בלחיצה על מספר ו/או שם הקורס בטבלאות למטה, ניתן לראות את שיבוץ וסילבוס הקורס במערכת השעות.

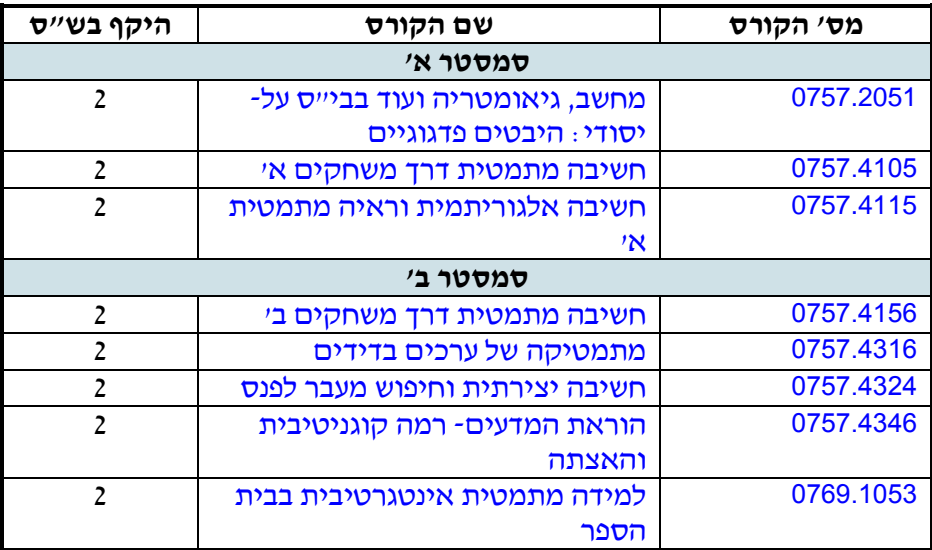